### CONTROL SYSTEMS

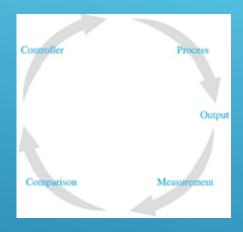

Doç. Dr. Murat Efe

**WEEK 11** 

#### **Root Locus Analysis - Summary Rules for Constructing Root Loci**

- 1. Locate the open loop poles and zeros
- 2. Determine the loci on the real axis
- 3. Determine the asymptotes of root loci
- 4. Find the breakaway and break-in points
- 5. Determine the angle of departure from a complex pole
- 6. Determine the angle of arrival at a complex zero
- 7. Find the point where the root loci may cross the imaginary axis
- 8. Determine the shape of the root loci in the broad neighborhood of the jω axis and the origin of the s-plane
- 9. Determine the closed loop poles

### **Root Locus Analysis Pole-Zero Cancellation**

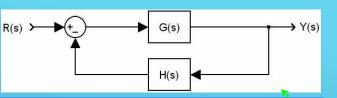

$$G(s) = \frac{N(s)}{D(s)} = \frac{N(s)}{D'(s)(s+\alpha)} \text{ and } H(s) = \frac{A(s)}{B(s)} = \frac{A'(s)(s+\alpha)}{B(s)}$$

$$T(s) = \frac{G(s)}{1 + G(s)H(s)} = \frac{\frac{N(s)}{D'(s)(s + \alpha)}}{1 + \frac{N(s)}{D'(s)(s + \alpha)} \frac{A'(s)(s + \alpha)}{B(s)}}$$

$$= \frac{\frac{N(s)}{D'(s)(s+\alpha)} \frac{B(s)}{B(s)}}{\frac{D'(s)B(s)+N(s)A'(s)}{D'(s)B(s)}} = \frac{\frac{N(s)B(s)}{D'(s)B(s)}}{\frac{D'(s)B(s)+N(s)A'(s)}{D'(s)B(s)}} \frac{1}{(s+\alpha)}$$

$$= \frac{N(s)B(s)}{D'(s)B(s) + N(s)A'(s)} \frac{1}{(s+\alpha)}$$

Canceled pole of G(s) is kept as a CL pole!

#### **Root Locus Analysis Pole-Zero Cancellation An Example**

$$R(s)$$
  $+$   $G(s)$   $+$   $Y(s)$   $+$   $H(s)$ 

$$G(s) = \frac{s+1}{(s+2)(s+3)}, \text{ and } H(s) = K \frac{s+3}{s+4}$$

$$1 + KG(s)H(s) = 1 + \frac{K(s+1)}{(s+2)(s+4)} \left(\frac{s+3}{s+3}\right)$$

$$(s+3) \text{ is common}$$

$$(s+2)(s+4) + K(s+1)(s+3) = 0$$

$$((s+2)(s+4) + K(s+1)) = 0$$

$$(s+2)(s+4) + K(s+1) = 0$$

$$Char. Eqn.$$

$$Char. Eqn. for root$$

$$\Rightarrow$$
 (s+3) is common

- Char. Eqn.
  - Char. Eqn. for root locus

Here is the pole-zero cancellation!

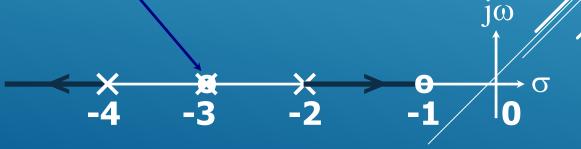

### **Root Locus Analysis Pole-Zero Cancellation**

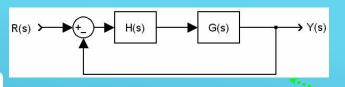

$$G(s) = \frac{N(s)}{D(s)} = \frac{N(s)}{D'(s)(s+\alpha)} \text{ and } H(s) = \frac{A(s)}{B(s)} = \frac{A'(s)(s+\alpha)}{B(s)}$$

$$T(s) = \frac{G(s)H(s)}{1+G(s)H(s)} = \frac{\frac{N(s)}{D'(s)(s+\alpha)} \frac{A'(s)(s+\alpha)}{B(s)}}{1+\frac{N(s)}{D'(s)(s+\alpha)} \frac{A'(s)(s+\alpha)}{B(s)}}$$

$$= \frac{N(s)A'(s)}{D'(s)B(s)} = \frac{Canceled pole is not a}{closed loop pole at all}$$
$$= \frac{D'(s)B(s) + N(s)A'(s)}{D'(s)B(s)} = \frac{N(s)A'(s)}{D'(s)B(s) + N(s)A'(s)}$$

#### **Root Locus Analysis Pole-Zero Cancellation** An Example (Same result is obtained!)

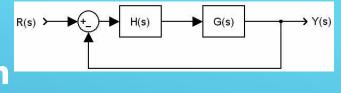

$$G(s) = \frac{s+1}{(s+2)(s+3)}$$
, and  $H(s) = K\frac{s+3}{s+4}$  (s+3) is common

$$\Rightarrow$$
 (s+3) is common

$$1 + KG(s)H(s) = 1 + \frac{K(s+1)}{(s+2)(s+4)} \left(\frac{s+3}{s+3}\right)$$
 (s+3) terms cancel

$$((s+2)(s+4)+K(s+1))(s+3)=0$$

$$((s+2)(s+4)+K(s+1))=0$$

Char. Eqn. for root locus

Here is the pole-zero cancellation!

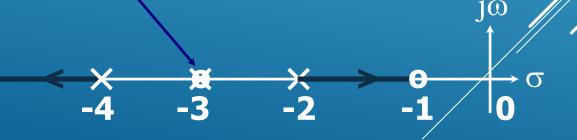

### **Root Locus Analysis Pole-Zero Cancellation**

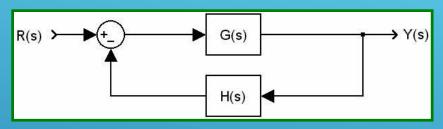

#### Canceled pole <u>is a CL</u> pole Root locus does not notice it

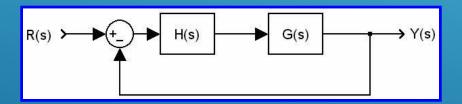

Canceled pole <u>is NOT a CL</u> pole Root locus does not notice it

#### P-5 Design based on Root Locus

- The goal is to meet the design specifications, and the way we followed so far has been to modify the gain K. What if this is not sufficient?
- Modify the system dynamics suitably to obtain the desired result, which means compensation, and the device you used is called compensator.

### **Design based on Root Locus Description of the Compensation Problem**

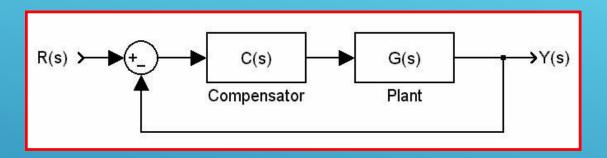

- C(s) may remove some poles of G(s) and may add new poles, or C(s) may remove some zeros of G(s) and may add new zeros to change the shape of root locus.
- Once the shape of root locus becomes suitable to locate the desired closed loop poles, the adjustment of loop gain K is performed.

### **Design based on Root Locus Effects of Addition of Poles**

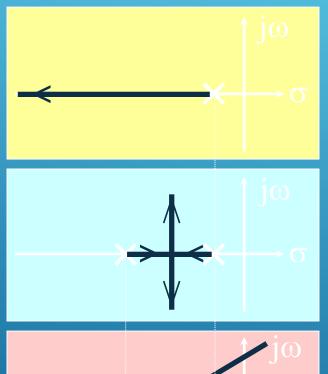

Adding poles pulls the root locus to the right

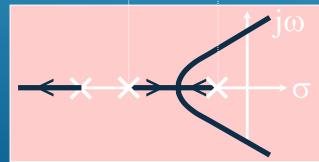

After some value of K, two of the CL poles are unstable!

### **Design based on Root Locus Effects of Addition of Zeros**

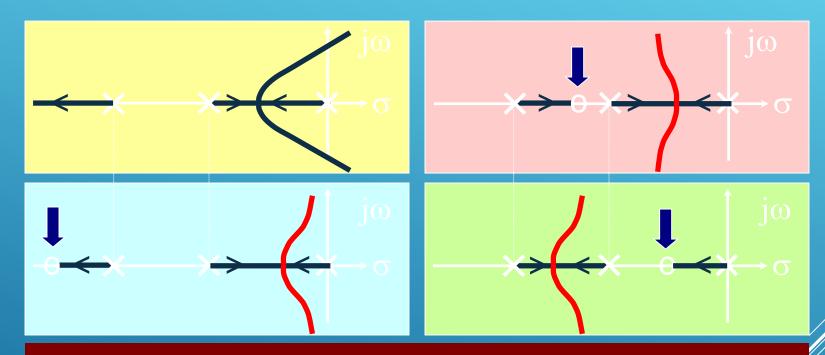

#### Adding zeros pulls the root locus to the left

Notice that, the CL poles are always stable for this example. Adding zeros increase the stability of the CL system, this is due to the anticipatory behavior of the derivative action.

#### **Design based on Root Locus Lead Compensation**

$$C(s) = K \frac{s+z}{s+p}, \ z < p$$

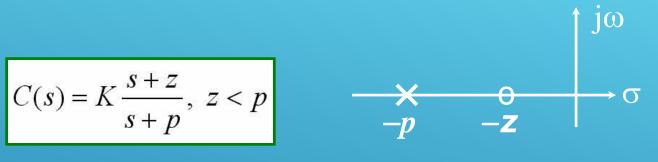

Calculate the angle deficiency ( $\phi$ ) at given locations, which are the desired CL pole locations, and then locate p and z to provide the  $-\phi$  to satisfy angle condition. Then calculate K from the magnitude condition.

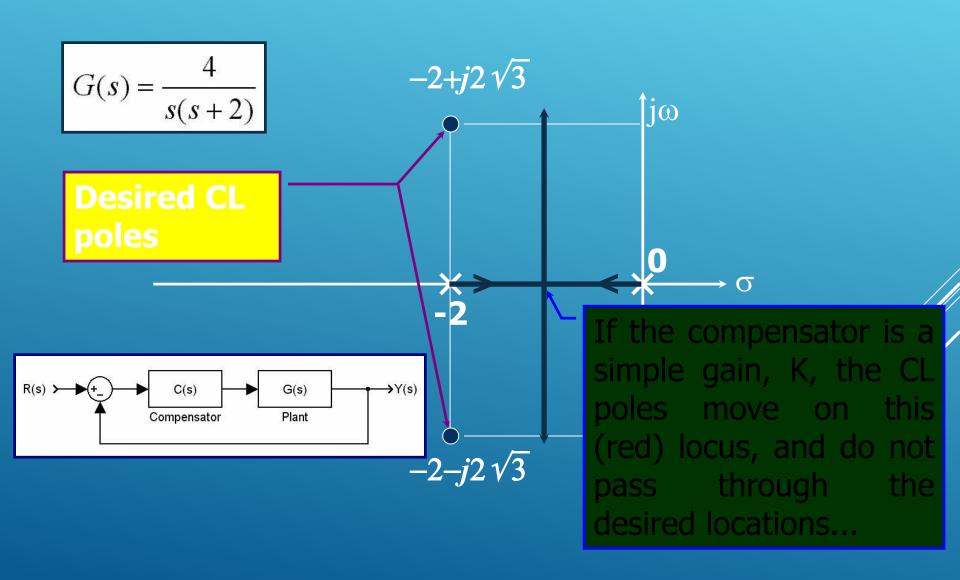

#### Design based on Root Locus Lead Compensation - An Example Check Angle Condition

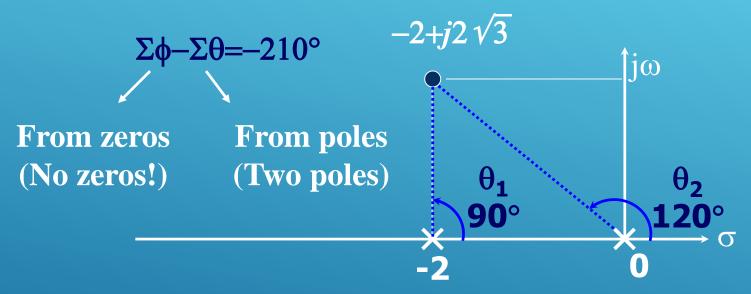

Compensator must provide 30° to satisfy the angle condition. Remember the p & z configuration of the lead compensator. 

1  $i\omega$ 

$$\begin{array}{c|c} X & 0 \\ \hline -p & -z \end{array}$$

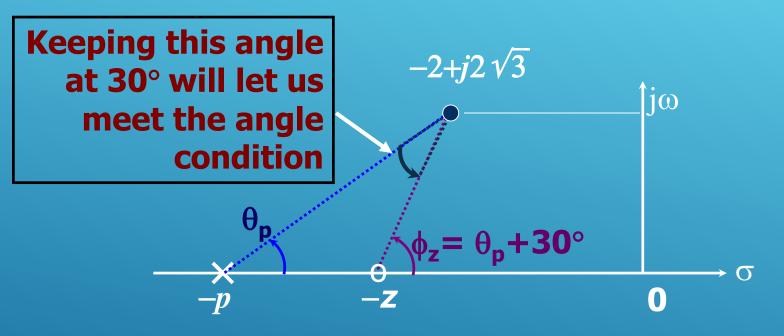

Clearly, there are lots of configurations providing 20° angle contribution? Which one should we choose?

#### Design based on Root Locus Lead Compensation - An Example To obtain the best $K_{\nu}$

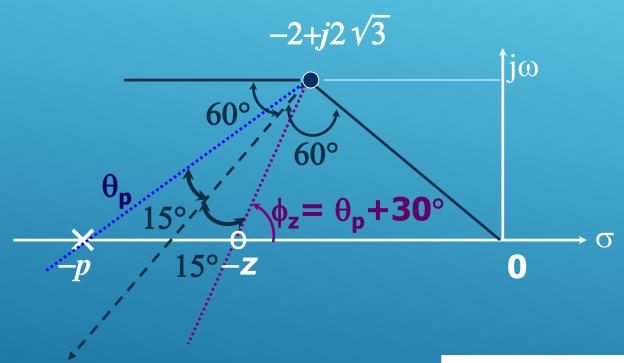

**Bisect line** 

$$p = 5.4$$
  
 $z = 2.9$ 

$$C(s) = K \frac{s + 2.9}{s + 5.4}$$

## Design based on Root Locus Lead Compensation - An Example Determine K from the Magnitude Condition

$$\left| C(s)G(s) \right|_{s=-2 \pm j2\sqrt{3}} = 1$$

$$\left| K \frac{s+2.9}{s+5.4} \frac{4}{s(s+2)} \right|_{s=-2+j2\sqrt{3}} = 1$$

$$K = 4.7, C(s) = 4.7 \frac{s + 2.9}{s + 5.4}$$

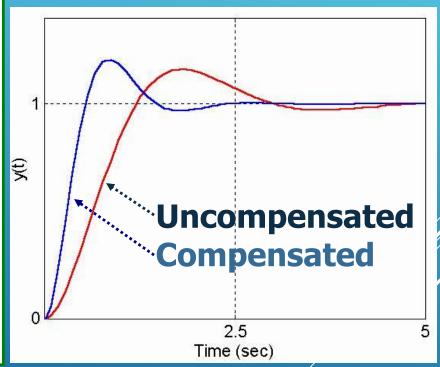

# **Design based on Root Locus Lead Compensation - An Example Static Velocity Error Constant**

| Input          | Step Input | Ramp Input                 | Acceleration Input |
|----------------|------------|----------------------------|--------------------|
| System<br>Type | r(t) = 1   | r(t) = t                   | $r(t)=t^2/2$       |
| Type 1         | 0 (        | $e_{ss} = \frac{1}{K_{v}}$ | $\infty$           |

$$K_{v} = \lim_{s \to 0} sC(s)G(s)$$

$$= \lim_{s \to 0} s \left(4.7 \frac{s+2.9}{s+5.4}\right) \left(\frac{4}{s(s+2)}\right)$$

$$= 5.02 \sec^{-1}$$

We obtained the maximum possible  $K_{\nu}$  as the bisect line is chosen

#### Design based on Root Locus Lead Compensation More general case: You are specified $K_{\nu}$

$$K_v = \lim_{s \to 0} sC(s)G(s) = \lim_{s \to 0} s\left(K\frac{s+z}{s+p}\right)\left(\frac{4}{s(s+2)}\right) = \frac{2Kz}{p}$$

$$\phi_z - \theta_p = 30^\circ = \arctan\left(\frac{2\sqrt{3}}{z-2}\right) - \arctan\left(\frac{2\sqrt{3}}{p-2}\right)$$

$$\left| K \frac{s+z}{s+p} \frac{4}{s(s+2)} \right|_{s=-2+j2\sqrt{3}} = 1 \Rightarrow K = 2\sqrt{3} \sqrt{\frac{(p-2)^2 + 12}{(z-2)^2 + 12}}$$

**Angle Condition** 

Magnitude Condition

Solve the three equations for  $z_i$ , p and K

#### **Design based on Root Locus Lead Compensation - Remarks**

- You have been given the CL poles explicitly in this example. In a more realistic problem, several specifications imply them. For example, the transient or steady state characteristics are described and you find out the required CL poles.
- Before jumping into equations, roughly sketch the root loci and make sure that you are on the right way.

#### **Design based on Root Locus Lag Compensation**

$$C(s) = K \frac{s+z}{s+p}, \ z > p$$

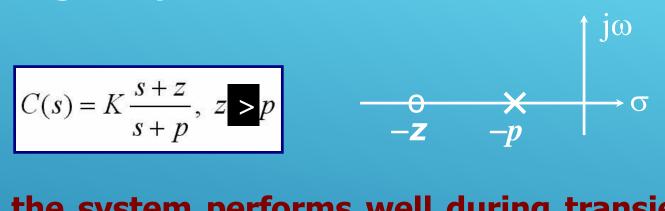

If the system performs well during transient period but poor during steady state, use a lag compensator to improve the steady state characteristics. Lag compensator increases the loop gain without modifying the locations of the dominant CL poles significantly. This is true as long as you locate p and z close to each other, furthermore, both are located close to origin.

### **Design based on Root Locus Lag Compensation**

Typically, a desired static error constant is given. Since the angle contribution of the lag compensator is very small, the root loci does not change significantly. If this is not the case, i.e. if transient response is not satisfactory either, then you will be using a lag-lead compensator, which will be considered later...

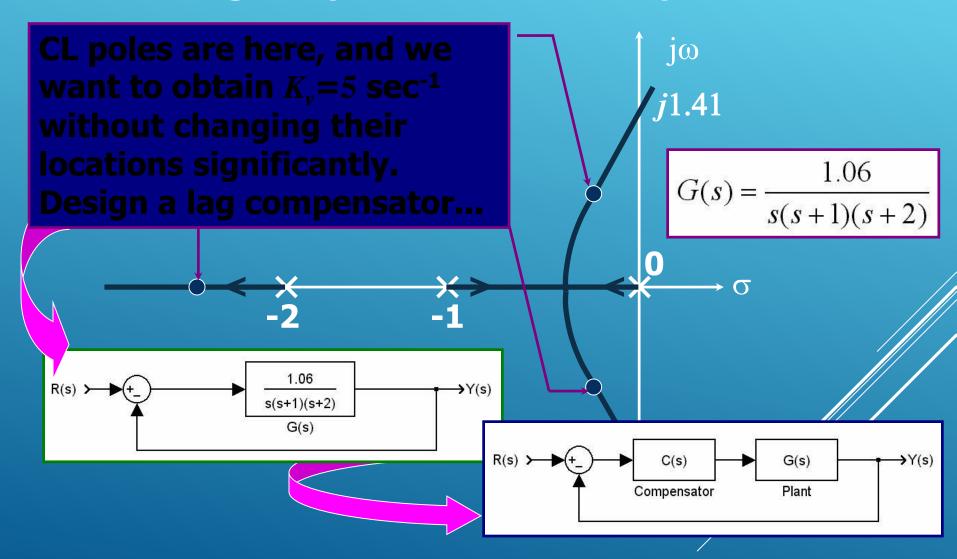

#### With this configuration,

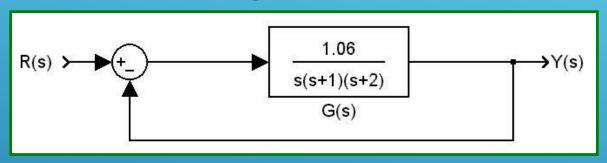

- The dominant CL poles are at  $s=-0.3307 \pm j0.5864$
- **The damping ratio is**  $\zeta$ =0.491
- The static velocity error constant is  $K_v = 0.53 \text{ sec}^{-1}$
- We want  $K_v = 5 \text{ sec}^{-1}$

#### Adopt this configuration,

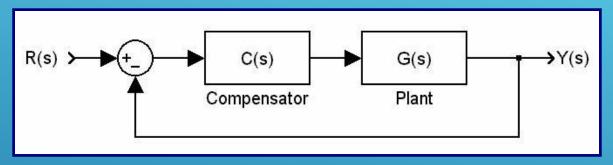

#### Locate z and p very close to origin

$$C(s) = K \frac{s+z}{s+p}, \ z > p$$

$$G(s) = \frac{1.06}{s(s+1)(s+2)} \qquad K_v = \lim_{s \to 0} sG(s) = 0.53$$

$$C(s)G(s) = K \frac{s+z}{s+p} \frac{1.06}{s(s+1)(s+2)}$$

$$K_{vNEW} = \lim_{s \to 0} sC(s)G(s) = K\frac{z}{p}0.53$$

- $K_{\text{vNEW}}/K_{\text{v}} \approx 10$ , so set z=0.05 and p=0.005/
- Calculate angle contribution, which is 4%
- This will slightly change the root locus
- Tune K to keep  $\zeta$  same ( $\zeta$ =0.491), K=1.0235

Design, R-Locus Lag Comp. Example

• What would happen if there were no K adjustment?

The answer is on the graph. Here you see two loci, which are almost identical. Nevertheless, you have to find the correct value of K...

Pay attention, the pole and the zero of C(s) are here

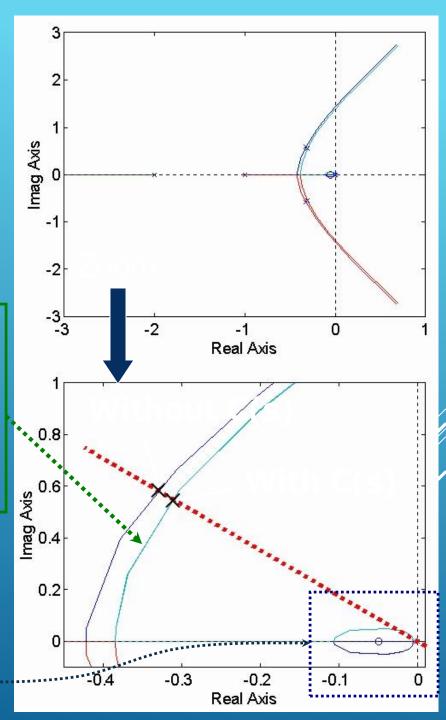

2.5

Red: Command Signal, Blue: Compensated, Black: Uncompensated

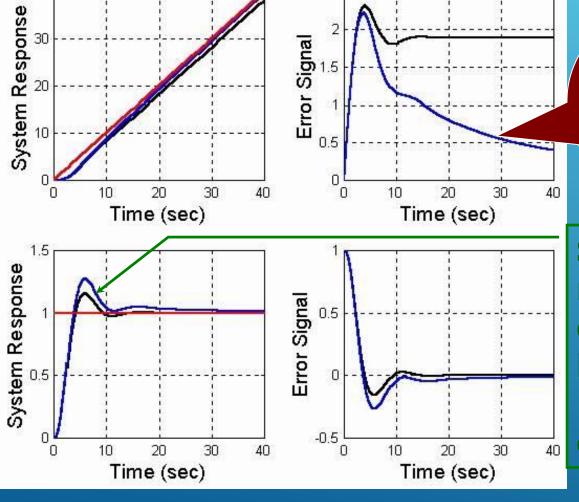

This was what we aimed.
Curve goes to 0.1

Speed of the response has decreased because of the lag compensation

#### **Design based on Root Locus Lag-Lead Compensation**

- Lead compensation speeds up the response and increases the stability of the system.
- Lag compensation improves the steady state accuracy but reduces the speed of the response.
- ★ If the design specifications require both a fast response and better steady state characteristics, a Lag-Lead compensator is used.

#### **Design based on Root Locus Lag-Lead Compensation**

- **Output** Calculate the relevant variables ( $\omega_n$ ,  $\zeta$ ,  $\omega_d$  etc)
- Firstly, design the Lead Compensator
  - Calculate the angle deficiency
  - Locate the zero of the compensator
  - Locate the pole such that the angle condition is met
- Secondly, design the Lag Compensator
  - Locate its pole close to zero
  - According to steady state response specs., locate the zero
  - Check the angle contribution of Lag Comp.
  - $\circ$  If necessary, retune the gain so that  $\zeta$  is kept at its desired value.

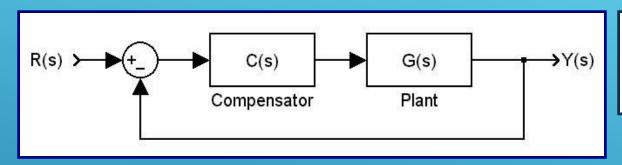

$$G(s) = \frac{4}{s(s+0.5)}$$

#### **Design Specifications**

- Dominant CL poles are desired to have  $\zeta = 0.5$
- Desired Undamped natural frequency is  $\omega_n = 5 \text{ rad/sec}$
- Desired Static velocity error constant
   is K<sub>v</sub> = 80 sec<sup>-1</sup>

# Design based on Root Locus Lag-Lead Compensation - An Example Step 1: Calculate the relevant variables If there is no compensator, you have

Desired 
$$\zeta = 0.5$$

Desired  $K_v = 80 \text{ sec}^{-1}$ 

$$G(s) = \frac{4}{s(s+0.5)}$$

$$T(s) = \frac{G(s)}{1 + G(s)} = \frac{4}{s^2 + 0.5s + 4}$$

$$\zeta = 0.125$$
 and  $\omega_n = 2$  rad/sec

$$K_v = \lim_{s \to 0} sG(s) = 8 \sec^{-1}$$

**Desired**  $\omega_n = 5 \text{ rad/sec}$ 

# Design based on Root Locus Lag-Lead Compensation - An Example Step 2: Design the Lead Compensator

$$-\zeta\omega_n = -0.5*5 = -2.5$$

$$j\omega_d = j\sqrt{1-\zeta^2}\omega_n = j4.3301$$

$$s_{1,2} = -\zeta\omega_n \pm j\omega_d = -2.5 \pm j4.3301$$
Now Calculate the angle deficiency 
$$\Sigma\phi - \Sigma\theta = -234.8^\circ$$
Lead Controller will contribute 
$$54.8^\circ$$
 to make sure that  $\Sigma\phi - \Sigma\theta = \pm (2k+1)180^\circ$ 

Design based on Root Locus
Lag-Lead Compensation - An Example
Step 2: Locate the zero of Lead Comp.
Let's locate it at s=-1

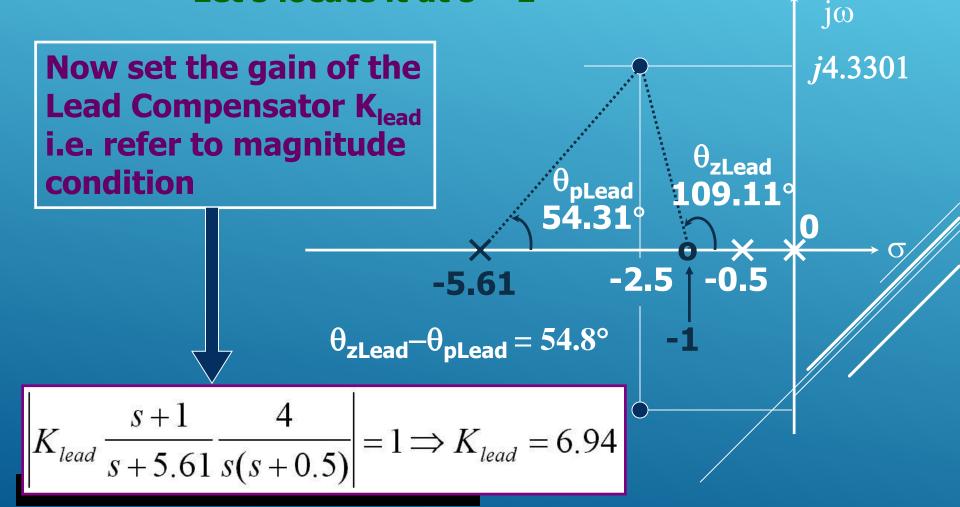

# Design based on Root Locus Lag-Lead Compensation - An Example Step 3: Design the Lag Compensator

$$C_{lead}(s)G(s) = \left(6.94 \frac{s+1}{s+5.61}\right) \left(\frac{4}{s(s+0.5)}\right)$$

$$K_{v(new)} = \lim_{s \to 0} sC_{lead}(s)G(s) = 9.9 \text{ sec}^{-1}$$

$$\frac{K_{v(new)}}{K_{v(desired)}} = \frac{9.9 \text{ sec}^{-1}}{80 \text{ sec}^{-1}} = 0.124$$

When s=0, the Lag compensator must // increase the loop gain by  $1/0.124 \approx 8.06$ 

**Step 3: Locate the zero** of Lag Compensator Let's locate it at s=-0.1  $C_{lag}(s) = K_{lag} \frac{s + 0.1}{s + 0.0124}$ 

$$C_{lag}(s) = K_{lag} \frac{s + 0.1}{s + 0.0124}$$

$$C_{lead}(s)C_{lag}(s)G(s) = \left(6.94 \frac{s+1}{s+5.61}\right) \left(K_{lag} \frac{s+0.1}{s+0.0124}\right) \left(\frac{4}{s(s+0.5)}\right)$$

$$K_v = \lim_{s \to 0} sC_{lead}(s)C_{lag}(s)G(s) = K_{lag} 79.8114 \text{ sec}^{-1}$$

Angle Contribution is: 0.8791°

Angle contribution is acceptably small. However, this has slightly changed z. A very tiny tuning can be made if the design specifications are too stringent. For this example, there is no need to do so, keep  $K_{lag} = 1$ .

#### Design based on Root Locus Lag-Lead Compensation - An Example

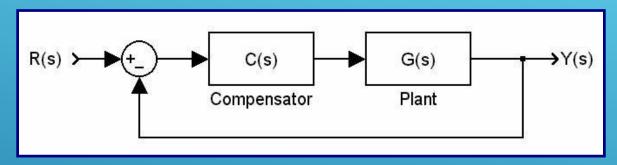

$$G(s) = \frac{4}{s(s+0.5)}$$
 
$$C(s) = 6.94 \frac{(s+1)(s+0.1)}{(s+5.61)(s+0.0124)}$$

Now, test and see whether the design specifications are met or not...

### Design based on Root Locus Lag-Lead Compensation - An Example Step and Ramp Responses

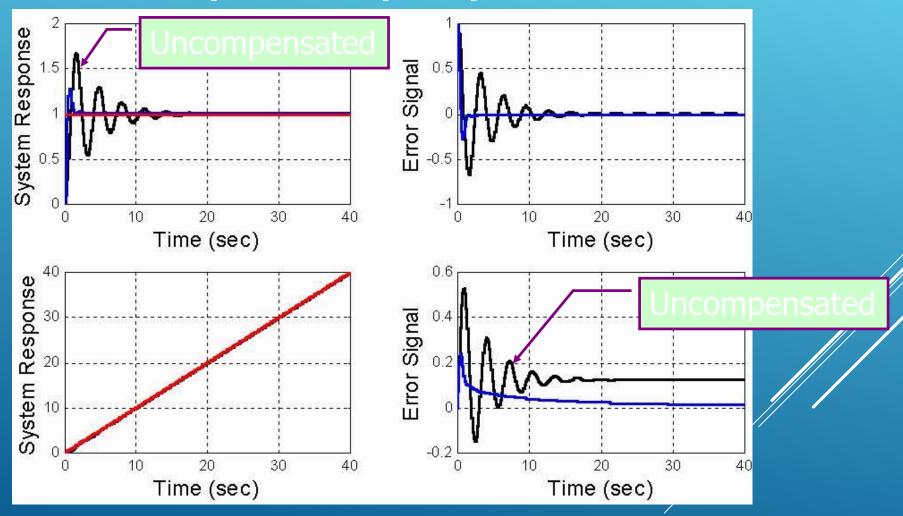

### **Design based on Root Locus Lag-Lead Compensation - An Example A Comparison**

 $K_{lag} = 0.97999709075950$ 

Simple K<sub>laq</sub>

```
= 79.81139669944224 \text{ sec}^{-1}
                 \zeta = 0.49452458450471
Good enough CL Poles: s=-2.44946613086810 \pm j4.30511842727874
                 s=-1.12268288809756 and s=-0.10078485016624
```

K<sub>v</sub> is exact

```
K_{lag} = 80/79.81139669944224 = 1.00236311239193
Kv = 80 sec^{-1}
\zeta = 0.49388974530242
CL Poles: s=-2.44966485404744 \pm j4.31279190736033
s=-1.12228732098688 and s=-0.10078297091824
```

ζ is exact

```
Kv = 78.21493657490576 \text{ sec}^{-1}
CL Poles: s=-2.44773023820451 \pm j4.23959313579281
s=-1.12613839738740 and s=-0.10080112620358
```

## Remarks on Root Locus and Design Based on Root Locus

- Manipulating the roots and the poles of the closed loop system may yield the desired solution, which can be sought by root locus method.
- Stringent design specs. carry priority. Meeting them precisely may require computer based analysis and design.
- It is useful to know the following Matlab functions: rlocus(,,), rlocfind(,,) and rltool. The last one lets you play with the poles and zeros to see their effects on responses and several other control engineering design tools.

#### This week's agenda

- Frequency Response Analysis
  - Bode Plots
  - Gain Margin and Phase Margin
  - Polar Plots and Margins
  - Nyquist Stability Criterion

#### **P-7 Frequency Response Analysis**

Frequency response is the **steady-state response** of a system to a sinusoidal input.

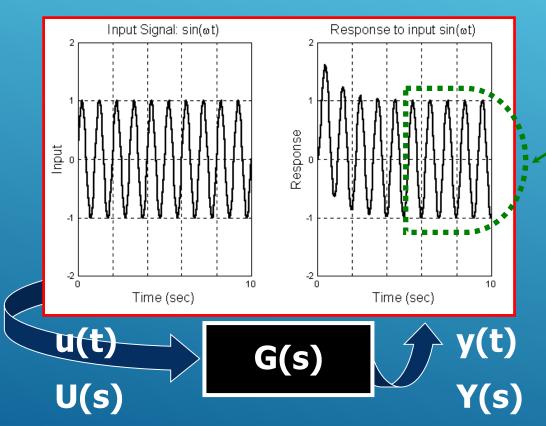

#### **Frequency Response Analysis**

$$\begin{array}{c|c} u(t) & & y(t) \\ U(s) & & Y(s) \end{array}$$

- Since s is a complex variable ( $s=\sigma+j\omega$ ), in the s-domain, U(s) and Y(s) correspond to complex numbers, therefore G(s) is a complex number relating U(s) and Y(s) as Y(s)=G(s)U(s).
- If  $s=j\omega$ , we obtain the frequency domain knowledge of the quantity of interest.

# Frequency Response Analysis A starting example

$$G(s) = \frac{1}{s+2} \implies \text{inserting } s = j\omega \implies G(j\omega) = \frac{1}{j\omega+2}$$

$$|G(j\omega)| = \left|\frac{1}{j\omega+2}\right| = \frac{1}{|j\omega+2|} = \frac{1}{\sqrt{\omega^2+4}}$$

$$\angle G(j\omega) = \arctan\left(\frac{\text{Imaginary part of } G(j\omega)}{\text{Real part of } G(j\omega)}\right) = \arctan(-\omega/2)$$

Inputs having higher frequency components are damped out relatively more than those having low frequency components.

## Frequency Response Analysis A starting example - Bode Plot

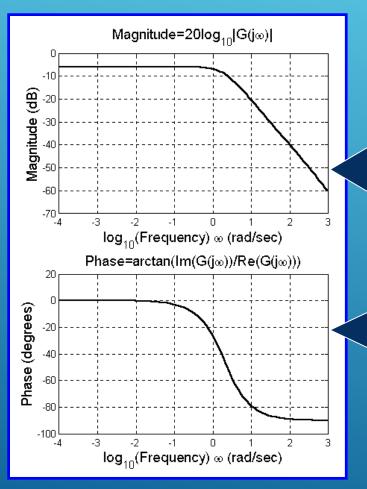

$$20\log|G(j\omega)| = 20\log\left(\frac{1}{\sqrt{\omega^2 + 4}}\right)$$
$$= 20\log(1) - 20\log(\sqrt{\omega^2 + 4})$$
$$= -10\log(\omega^2 + 4)$$

$$\angle G(j\omega) = \arctan(-\omega/2)$$

# Frequency Response Analysis A starting example - Nyquist Plot (Polar Plot)

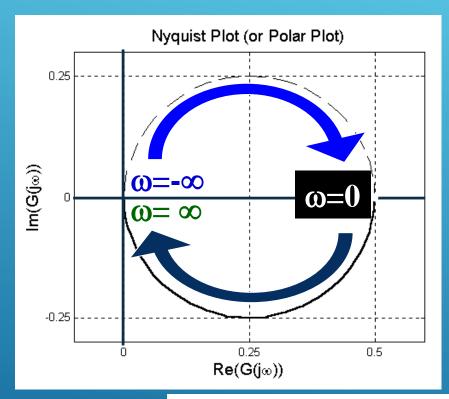

In general,  $\omega$  runs from 0 to infinity, and the resulting curve corresponds to one half of the entire picture.

$$G(j\omega) = \frac{1}{j\omega + 2} = \left(\frac{2}{\omega^2 + 4}\right) + j\left(\frac{-\omega}{\omega^2 + 4}\right)$$

# **Frequency Response Analysis Bode Plots (or Bode Diagrams)**

- 1. Gain K
- 2. Integral and derivative factors
- 3. First-order factors
- 4. Quadratic factors

### Frequency Response Analysis Bode Plots - Gain *K*

$$G(s) = K$$
  
 $20\log|G(j\omega)| = 20\log(K), \ \omega > 0$   
 $\angle G(j\omega) = 0^{\circ}$ 

Notice that for a transfer function, we have 20log|G(jw)|=20log(K)+20log(|Other Terms|). Therefore, increasing K raises the Bode plot while decreasing it lowers the plot.

What if K<0?

#### **Frequency Response Analysis - Bode Plots**

## Integral factors

Slope=-20dB/decade

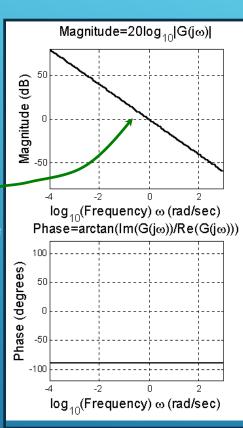

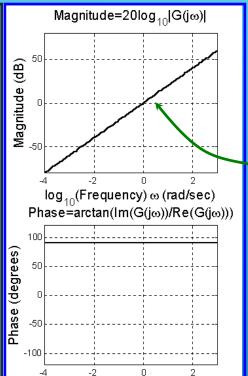

 $\log_{10}(Frequency) \omega (rad/sec)$ 

## **Derivative factors**

Slope=20dB/decade

$$G(s) = \frac{1}{s} \qquad G(j\omega) = \frac{1}{j\omega}$$
$$20\log|G(j\omega)| = -20\log(\omega), \ \omega > 0$$
$$\angle G(j\omega) = -90^{\circ}$$

$$G(s) = s$$
  $G(j\omega) = j\omega$   
 $20 \log |G(j\omega)| = 20 \log(\omega), \ \omega > 0$   
 $\angle G(j\omega) = +90^{\circ}$ 

# Frequency Response Analysis - Bode Plots Multiple integrators and differentiators

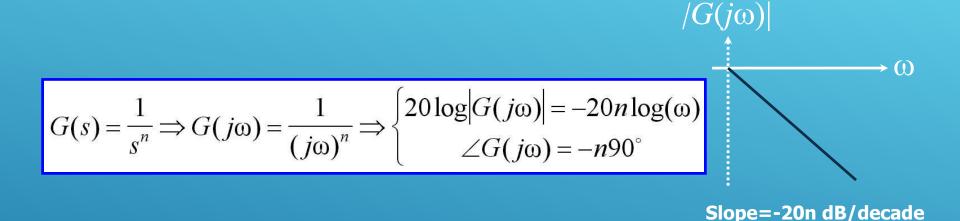

$$G(s) = s^{n} \Rightarrow G(j\omega) = (j\omega)^{n} \Rightarrow \begin{cases} 20\log|G(j\omega)| = 20n\log(\omega) \\ \angle G(j\omega) = n90^{\circ} \end{cases}$$

$$Slope = 20n \, dB/decade$$

 $|G(j\omega)|$ 

$$G(s) = 1/(1+sT) \implies G(j\omega) = 1/(1+j\omega T)$$

$$20\log|G(j\omega)| = -20\log\sqrt{(1+\omega^2T^2)} = -10\log(1+\omega^2T^2)$$
  
\(\angle G(j\omega) = -\arctan(\omega T)

• 
$$\omega <<1/T \implies 1+\omega^2 T^2 \approx 1$$
  $\implies 20\log|G(j\omega)|=0 \text{ dB}$   
 $\implies \angle G(j\omega) = -\arctan(\omega T) = 0^\circ$ 

• 
$$\omega = 1/T$$
  $\Rightarrow$   $1 + \omega^2 T^2 = 2$   $\Rightarrow 20 \log |G(j\omega)| = -3 \text{ dB}$   
 $\Rightarrow \angle G(j\omega) = -\arctan(\omega T) = -3.5$ 

• 
$$\omega >> 1/T \implies 1 + \omega^2 T^2 \approx \omega^2 T^2 \implies 20 \log |G(j\omega)| = -10 \log(\omega T) dB$$
  

$$\implies \angle G(j\omega) = -\arctan(\omega T) = -90^{\circ}$$

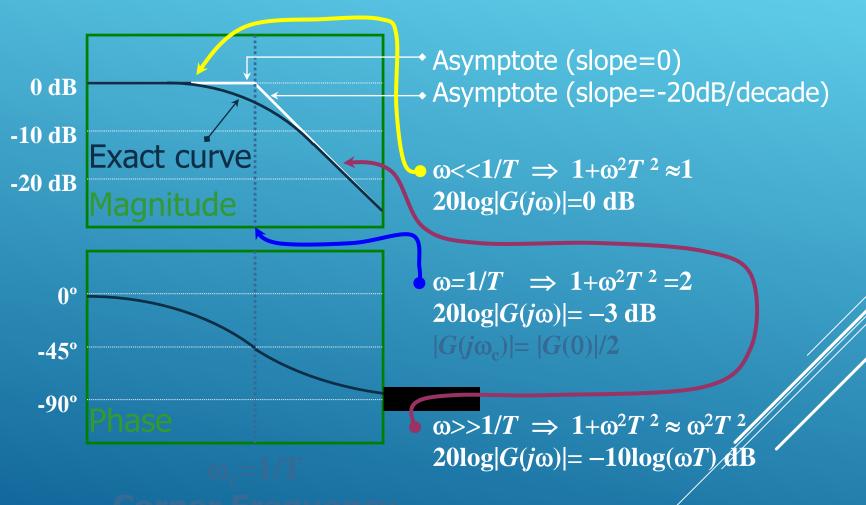

$$G(s) = 1 + sT \implies G(j\omega) = 1 + j\omega T$$

$$20\log|G(j\omega)| = 20\log\sqrt{(1+\omega^2T^2)} = 10\log(1+\omega^2T^2)$$
  
\(\angle G(j\omega) = \arctan(\omega T)

• 
$$\omega <<1/T \implies 1+\omega^2 T^2 \approx 1$$
  $\implies 20\log|G(j\omega)|=0 \text{ dB}$   
 $\implies \angle G(j\omega)=\arctan(\omega T)=0^\circ$ 

• 
$$\omega = 1/T$$
  $\Rightarrow$   $1 + \omega^2 T^2 = 2$   $\Rightarrow 20 \log |G(j\omega)| = 3 dB$   
 $\Rightarrow \angle G(j\omega) = \arctan(\omega T) = 45^\circ$ 

• 
$$\omega >> 1/T \Rightarrow 1 + \omega^2 T^2 \approx \omega^2 T^2 \Rightarrow 20 \log |G(j\omega)| = 10 \log(\omega T) \text{ dB}$$
  
$$\Rightarrow \angle G(j\omega) = \arctan(\omega T) = 90^{\circ}$$

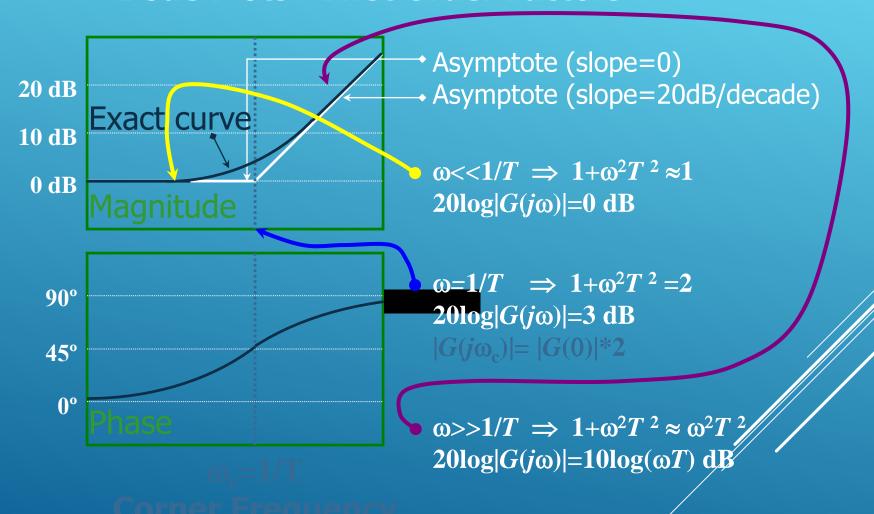